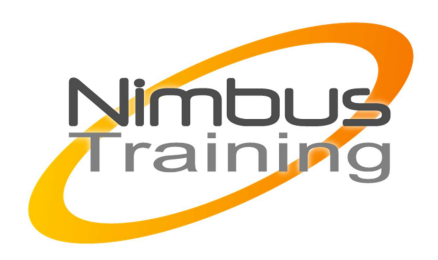

# Développer des « clients riches » en java Swing

## Déscription :

Fournir aux participants une connaissance approfondie de la bibliothèque des Swing et les règles de conception nécessaires à la réalisation de clients riches maintenables et évolutifs en Java

# **Objectifs**

Être en mesure de maîtriser la hiérarchie des composants Swing et le modèle événementiel

- Organiser une application desktop en exploitant les possibilités des frames et des boites de dialogue
- Enrichir une interface graphique à l'aide de menus d'icônes, de toolbars et de tooltips
- Mettre en œuvre des composants avancés tels que les JTable, JTree, JSplitPane et JTabbledPane
- Respecter les règles de conception préservant la performance et évolutivité
- Déployer des applications Swing à l'aide de Java Web Start

## Publics

Développeur et chef de projet confirmé

## Durée

3 jours

## Pré-requis

Cette formation s'adresse aux personnes possédant une première expérience en programmation Java.

# Programme de cette formation

## **Elements fondamentaux**

- Composants, conteneurs et menus
- Les layout managers
- Le modèle événementiel
- Listeners et adaptateurs

## **Les composants de base**

• JButton et JLabel

• JCheckBox et JRadioButton

NIMBUS HAAINING

**NIMBUS TRAIN** 

### • JTextField et JTextArea

• JList et JComboBox

#### **Les conteneurs de base**

- JFrame, JPanel et bordures
- Agencement et gestion des composants
- Gestion modale et non modale d'un JDialog
- Boites de dialogue standards : JColorChooser JFileChooser et JOptionPane

### **Les menus**

 $\sim$   $\sim$ 

- Menu déroulant : JMenuBar et JMenuItem
- Pop up menu : JPopupMenu
- Icônes et toolbars : JToolBar
- Création de tooltips

### **Mécanismes AVANCES**

- Utilisation avancée des JList
- JTable et JTree
- Décompoition d'un panel : JTabbledPane et JSplitPane
- Gestion du drag and drop

#### **Conception de clients riches : les bonnes pratiques**

• Inversion des dépendances entre les couches présentation et métiers

 $2^{\circ}$ 

- Enrichissement de composants existants
- Création et utilisation de JavaBeans graphiques
- Utilisation du multi-threading et des timers
- Internationalisation : localisation et ResourceBundle

### **Déploiement d'un client riche avec Java Web Start**

- Objectifs de Java Web Start
- Packager et diffuser une application Java Web Start
- Mécanismes de sécurité